## **Example - synchronization of scripts**

There are two object of [User variables](https://doc.ipesoft.com/display/D2DOCV22EN/User+Variables) type, and the script S1 sets their values:

- U.Int integer value
- U. Text text representation of the value of U. Int

INT \_i

 $i := 1$ 

```
FillNext:
  U.Int := i WAIT
   U.Text := %IToStr(_i)
   WAIT
  _i : = i + 1 GOTO FillNext
  END
```
The script S2 checks whether the value U.Int is correctly text-represented in the user variable U.Text.

INT \_i

```
TestNext:
  i := $StrToI(U.Text)
   IF _i # U.Int THEN
     MESSAGE "Not equal" ON WS_BC.HIP
   ENDIF
   GOTO TestNext
  END
```
This arrangement causes the often occurrence of errors. The operation to assign new values to the variables U.Int a U.Text is interrupted by the script S2 w hich finds incorrect values in them.

The described problem should be solved using the actions [GETACCESS](https://doc.ipesoft.com/display/D2DOCV22EN/GETACCESS) a [RELEASEACCESS](https://doc.ipesoft.com/display/D2DOCV22EN/RELEASEACCESS) as follows:

## **Script S1**

```
INT _i
 BOOL _ok
 TEXT _regString = "Access to U.Int"
i := 1 FillNext:
   _ok := GETACCESS _regString ; provide the access
   IF _ok THEN
    U.Int := \__iWATT
     U.Text := %IToStr(_i)
     WAIT
     RELEASEACCESS _regString ; release the access
```

```
\boti := \boti + 1
   ENDIF
   GOTO FillNext
 END
```
## **Script S2**

```
 INT _i
 BOOL _ok
 TEXT _regString = "Access to U.Int"
```

```
TestNext:
   _ok := GETACCESS _regString ; provide the access
  \; IF \; _ok \; THEN
    _i := %StrToI(U.Text)
    IF _i # U.Int THEN
       MESSAGE "Not equal" ON WS_BC.HIP
     ENDIF
     RELEASEACCESS _regString ; release the access
```
ELSE

```
 DELAY 100[ms]
  ENDIF
  GOTO TestNext
 END
```
In such an arrangement, the script S2 accesses to values of the objects U.Int a U.Text only in case its successful text registration by the action GETACCES . Successful registration means, that the script S1 doesn't modified values of these objects. It is a competitive access of two parallel running events to the same objects.

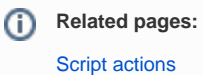